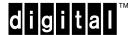

# Software Product Description

PRODUCT NAME: Framework-Based Environment

Design Center, Version 2.0

SPD 56.03.00

#### **DESCRIPTION**

The Framework-Based Environment (FBE) Design Center provides an integration environment and common look and feel for the underlying FBE tools. The FBE Design Center guides the designer through the process of use case analysis, object modeling, and implementation modeling, supporting the full process of framework-based integration. This modeling approach provides visualization and management of a total distributed object solution.

The FBE Design Center provides the integration for other FBE components such as the Object Modeling Tool, the FBE Adapter Development System, and FBE Object Services.

The FBE Design Center supports Object Plus™ or Paradigm Plus™ from Protosoft Inc. as the modeling tool.

#### **Features**

- Fully supports the analysis, design and implementation of Common Object Request Broker Architecture (CORBA™) based integration. The Design Center supports the add-in features of the FBE Adapter Development System and the Object Modeling Tool (Object Plus or Paradigm Plus), which are available separately.
- Provides seamless integration to underlying tools and components such as Microsoft-Word, Object Plus/Paradigm Plus, FBE Adapter Development System, ObjectBroker™ and FBE Object Services.
- Supports Protosoft's Object Plus<sup>™</sup> or Paradigm Plus<sup>™</sup> Meta Case tool technology.
- Microsoft Word templates to standardize and automate use case and key concepts documentation.

SPD 56.03.00

- A methodology, MethodF, that utilizes the best features of Ivar Jacobsen's Use Case Analysis and James Rumbaugh's Object Modeling Technique (OMT) to define distributed objects and their implementations.
- On line help for tool usage and methodology.
- Integrates the steps of the methodology with the tools that support each step.
- Support for a key concepts dictionary, use case diagrams, analysis and object models, as well as dynamic models.
- Extensions to the OMT notation to support the definition of distributed object systems, referred to as the implementation model. This enables the specification of adapters and implementations carrying the specification of objects through implementation.
- Manages all FBE project artifacts in a single environment.
- Provides connected views of modeling artifacts enabling the designer to easily understand the relationships between:
  - Objects
  - Modules
  - Adapters
  - Implementations

### Analysis Modeling

The analysis model is supported by Microsoft-Word document templates, model diagrams, and the underlying repository developed with the FBE Design Center. Using Ivar Jacobson's use case analysis, key concepts and views of participating objects, a designer can define the business process in terms that translate easily into business objects. The analysis modeling capability eases the translation of business requirements into the beginnings of a distributed object system in terms that users can understand.

## Design Modeling

The design model supports the specifications of objects that define the integration framework supporting the implementation of the analysis model. These objects support the generation of CORBA IDL, as provided by the FBE Adapter Development System. The design model utilizes the Object Modeling Technique (OMT) as developed by James Rumbaugh, one of the foremost leaders in object oriented analysis and design.

## Implementation Modeling

The implementation model supports the specification of adapters for clients, servers, and their implementations. This model is an FBE extension to OMT and allows the integrator to define implementations for each object type, along with the adapters that host these implementations. These models are used to support the generation of Implementation Mapping Language (IML), adapter code, convenience routines, and test client support routines, as provided by the FBE Adapter Development System.

SPD 56.03.00

#### HARDWARE REQUIREMENTS

The FBE Design Center requires an Intel® compatible IBM® compatible 486 or a PENTIUM® PC system with at least the following:

- 16 MB of memory
- · A 3.5-inch, high-density floppy drive

## **Disk Space Requirements**

The FBE Design Center requires 10 MB of free disk space.

This value refers to the disk space required on the user file system. This size is approximate; the actual size may vary depending on the user's system environment, configuration, and software options.

#### **SOFTWARE REQUIREMENTS**

Supported PC configurations running the following minimum software versions:

- MS–DOS® V6.0 or higher
- Microsoft Windows® V3.1 or Microsoft Windows for Workgroups V3.11
- Object Plus V2.01c or Paradigm Plus V2.01c
- Microsoft-Word V6.0

#### **OPTIONAL SOFTWARE**

• FBE Adapter Development System

#### **GROWTH CONSIDERATIONS**

The hardware and software requirements for any future version of this product may be different from the requirements for the current version.

#### **DISTRIBUTION MEDIA**

3.50-inch (RX23), high-density diskette

SPD 56.03.00

#### ORDERING INFORMATION

The license, media, and documentation are combined in a single shrinkwrap package.

Software License, Media, and Documentation: QB-3R8AA-SA

The following items can also be ordered separately:

Software License: QM-3R8AA-AA Software Product Services: QT-3R8\*-\*

#### **SOFTWARE LICENSING**

This software, when purchased as a shrinkwrap package, is licensed by Digital Equipment Corporation subject to terms included in the shrinkwrap package. This software, when ordered as separate components, is furnished only under a license. For more information about Digital's licensing terms and policies, contact your local Digital office.

#### SOFTWARE PRODUCT SERVICES

A variety of service options are available from Digital. For more information, contact your local Digital office.

## **SOFTWARE WARRANTY**

Warranty for this software product is provided by Digital with the purchase of a license for the product, as defined in the Software Warranty Addendum of this SPD.

The above information is valid at time of release. Please contact your local Digital office for the most up-to-date information.

© Digital Equipment Corporation 1996.

All Rights Reserved.

- ® IBM is a registered trademark of International Business Machines Corporation.
- ® Microsoft, MS, MS-DOS are registered trademarks of Microsoft Corporation.
- ® PENTIUM and Intel are registered trademarks of Intel, Inc.
- ™ Protosoft, Paradigm Plus, and Object Plus are trademarks of Protosoft Inc.
- ™ CORBA is a trademark of Object Management Group.

SPD 56.03.00

® Windows is a registered trademark of Microsoft Corporation.

<sup>™</sup> Digital, ObjectBroker, and the DIGITAL logo are trademarks of Digital Equipment Corporation.